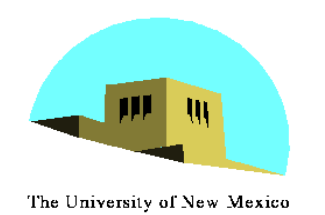

**Introduction to Computer Graphics with WebGL** 

Ed Angel

Professor Emeritus of Computer Science Founding Director, Arts, Research, Technology and Science Laboratory University of New Mexico

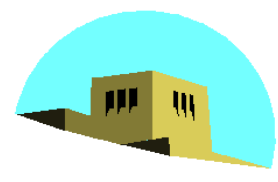

The University of New Mexico

# **Programming with WebGL Part 1: Background**

#### Ed Angel

## Professor Emeritus of Computer Science University of New Mexico

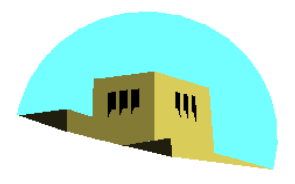

### **OpenGL Architecture**

The University of New Mexico

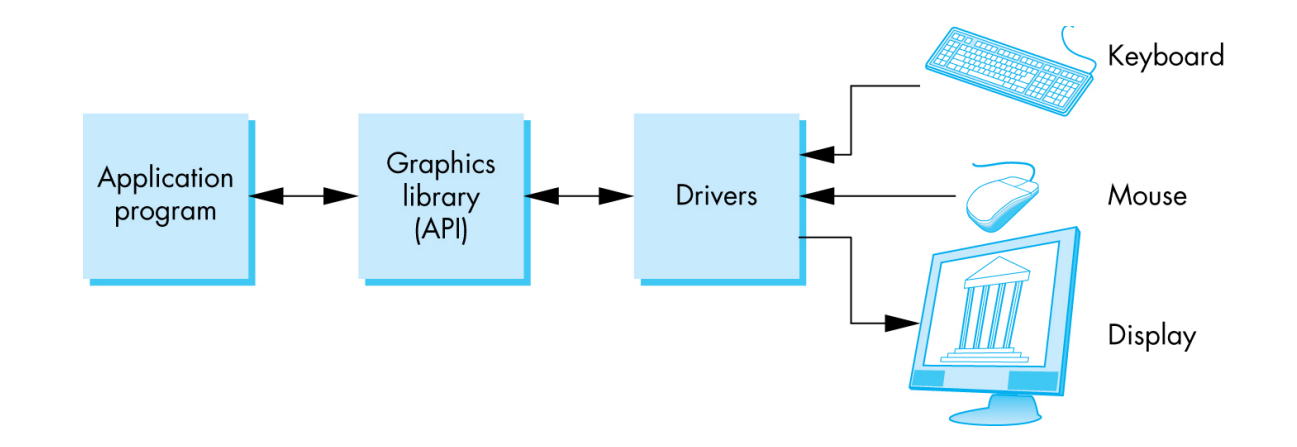

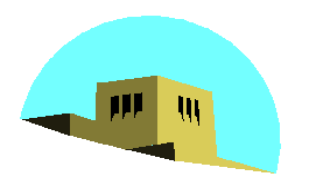

### **Software Organization**

The University of New Mexico

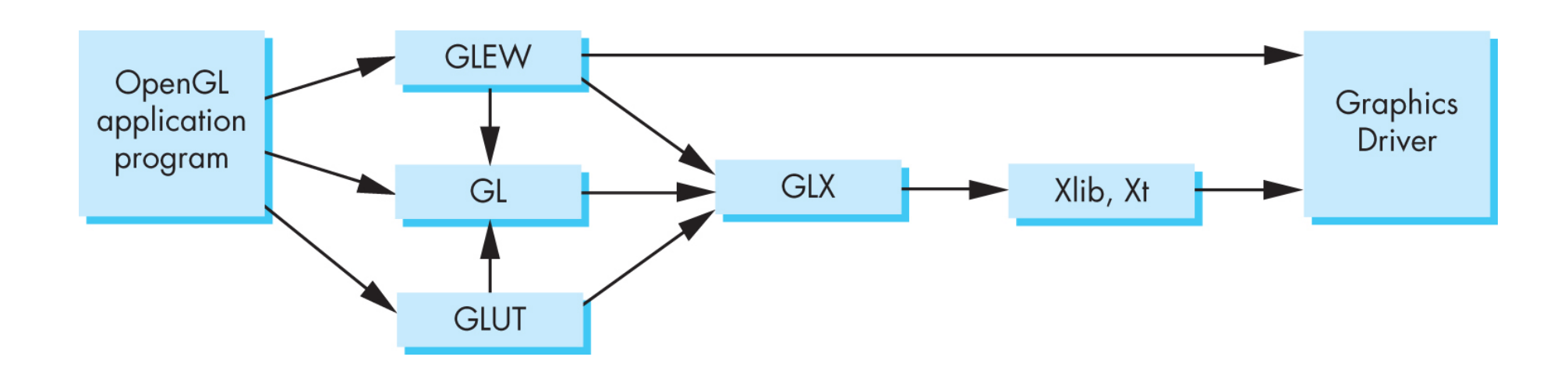

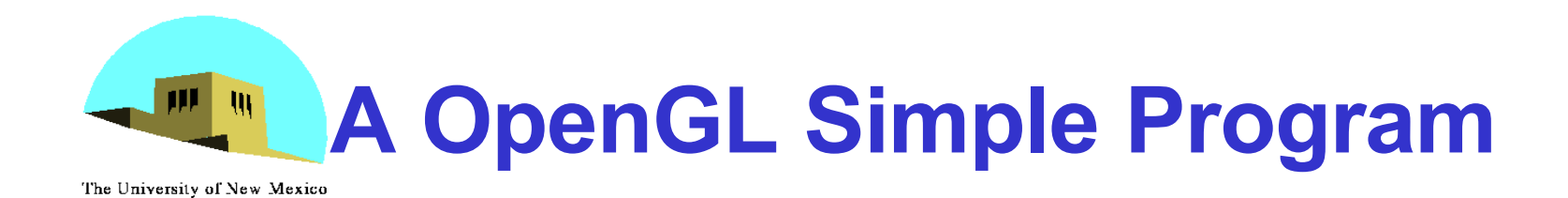

#### Generate a square on a solid background

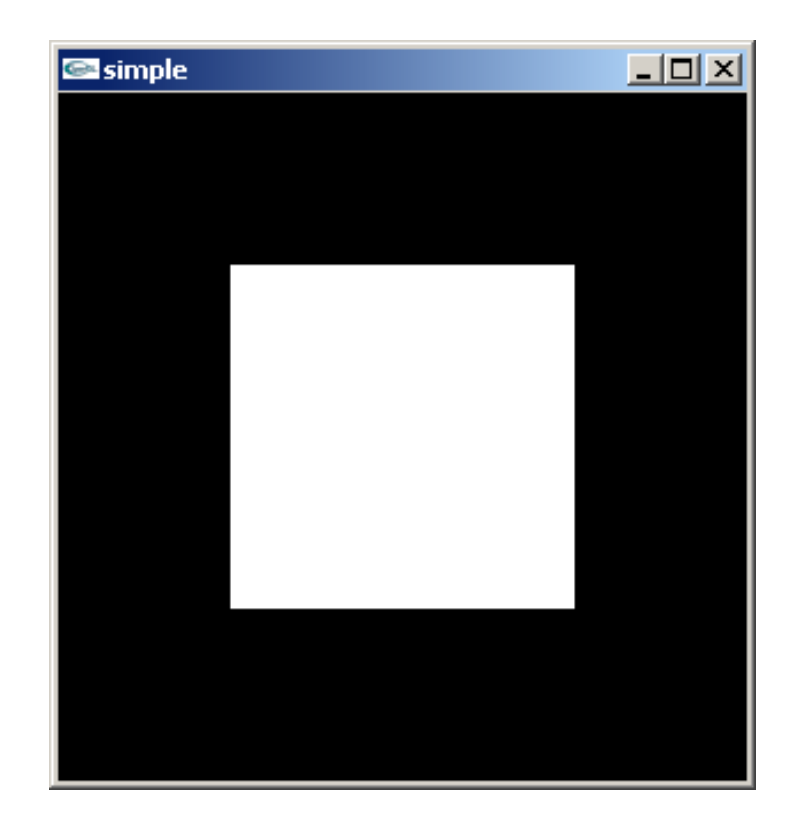

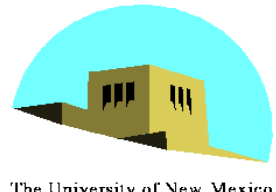

#### **It used to be easy**

The University of New Mexico

```
#include <GL/glut.h> 
void mydisplay(){ 
      glClear(GL_COLOR_BUFFER_BIT); 
      glBegin(GL_QUAD; 
              glVertex2f(-0.5, -0.5); 
              glVertex2f(-0,5, 0,5); 
              glVertex2f(0.5, 0.5); 
              glVertex2f(0.5, -0.5); 
      glEnd() 
} 
int main(int argc, char** argv){ 
      glutCreateWindow("simple"); 
      glutDisplayFunc(mydisplay); 
      glutMainLoop(); 
}
```
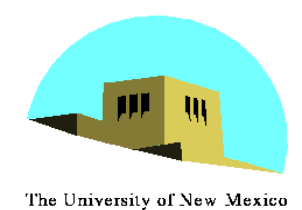

# **What happened?**

- •Most OpenGL functions deprecated
	- immediate vs retained mode
	- make use of GPU
- •Makes heavy use of state variable default values that no longer exist
	- Viewing
	- Colors
	- Window parameters
- However, processing loop is the same

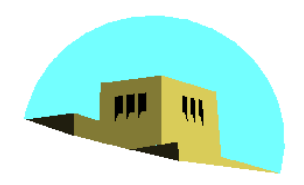

#### **Execution in Browser**

The University of New Mexico

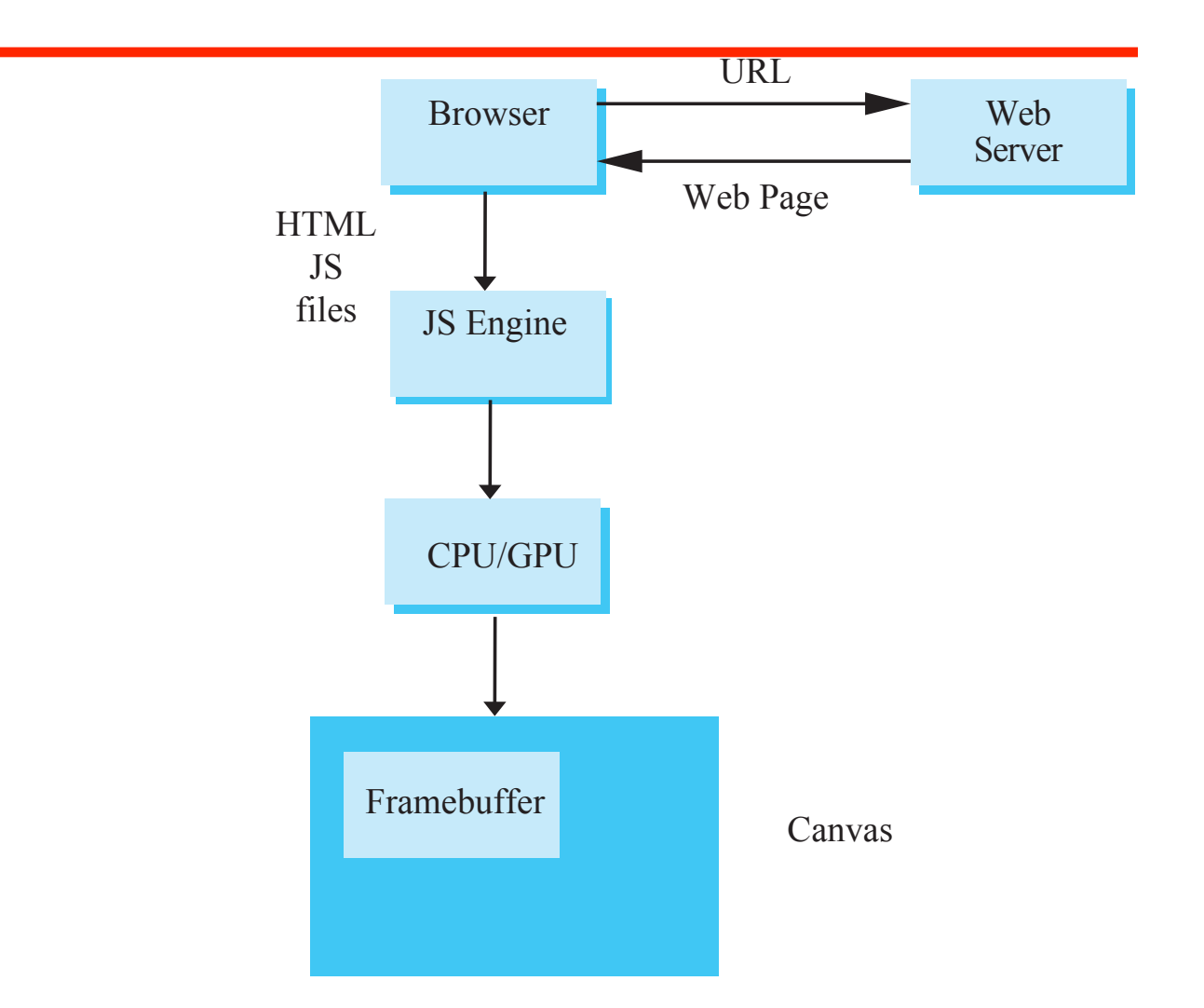

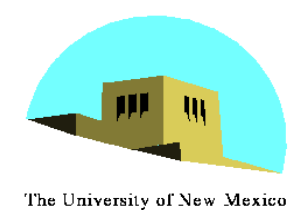

### **Event Loop**

- •Remember that the sample program specifies a render function which is an *event listener* or *callback* function
	- Every program should have a render callback
	- For a static application we need only execute the render function once
	- In a dynamic application, the render function can call itself recursively but each redrawing of the display must be triggered by an event

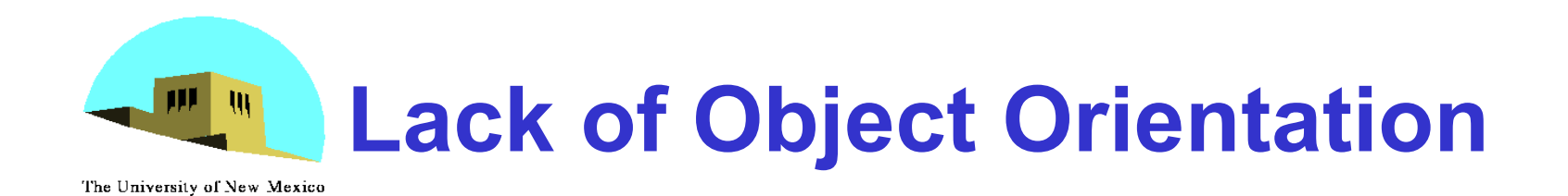

- •All versions of OpenGL are not object oriented so that there are multiple functions for a given logical function
- •Example: sending values to shaders
	- -**gl.uniform3f**
	- -**gl.uniform2i**
	- -**gl.uniform3dv**
- •Underlying storage mode is the same

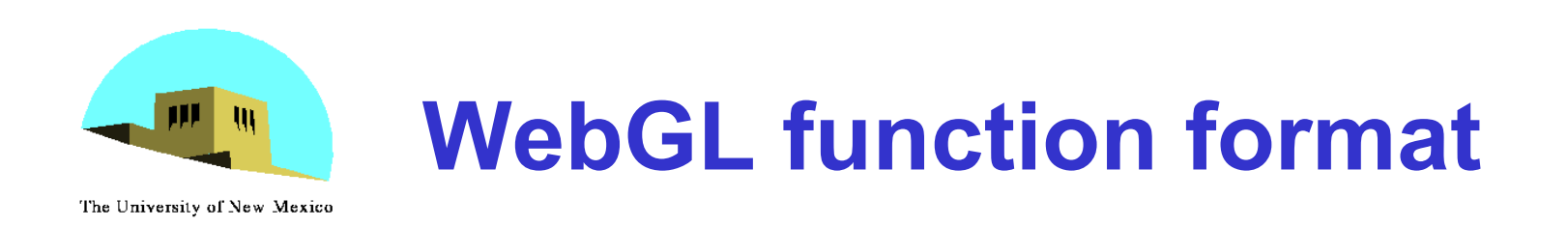

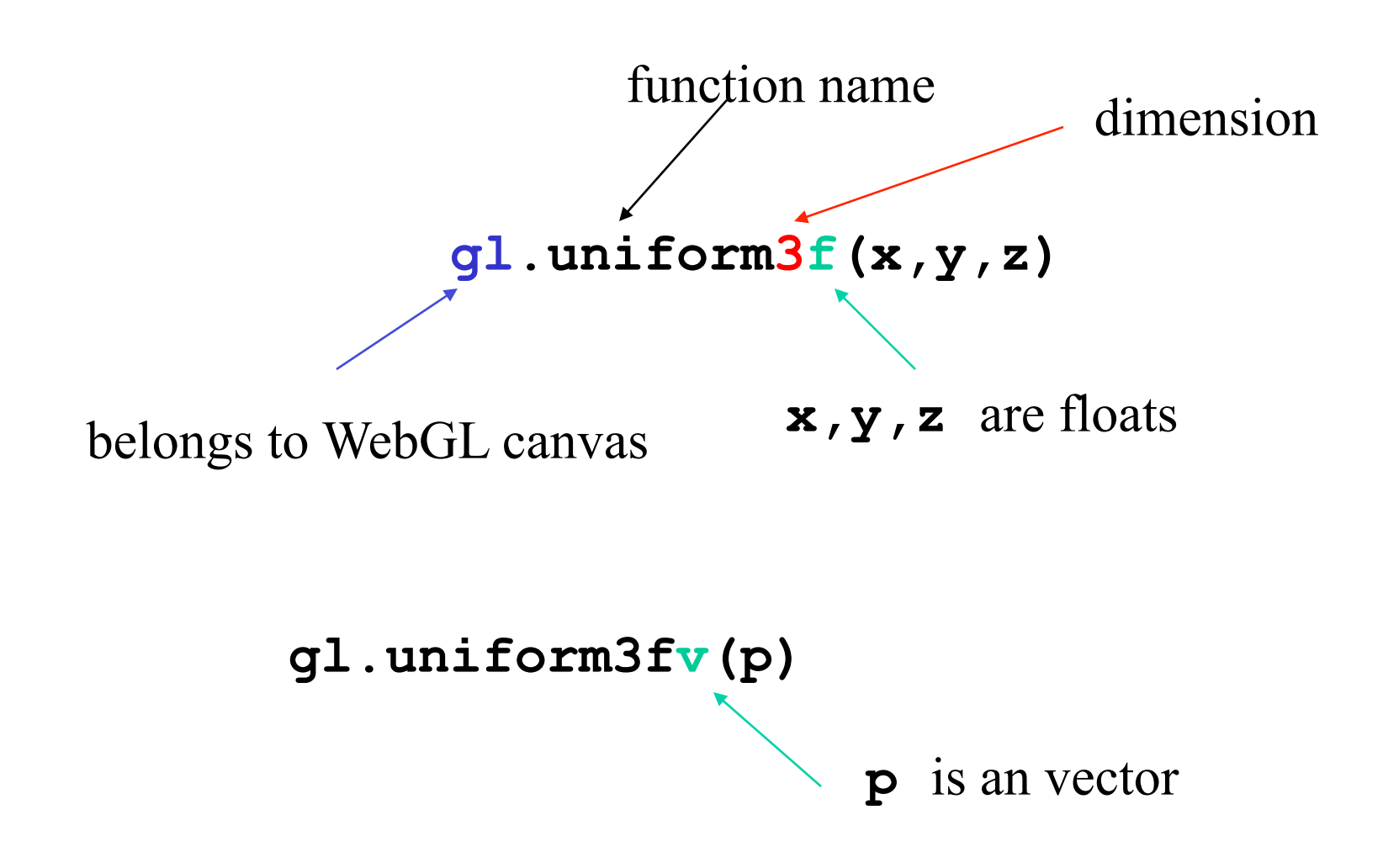

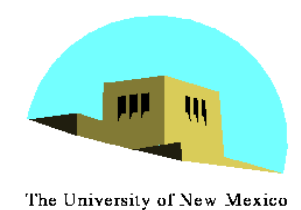

## **WebGL constants**

- •Most constants are defined in the canvas object
	- In desktop OpenGL, they were in #include files such as **gl.h**
- •Examples
	- -**desktop OpenGL** 
		- **glEnable(GL\_DEPTH\_TEST);**
	- -**WebGL** 
		- **gl.enable(gl.DEPTH\_TEST)**
	- -**gl.clear(gl.COLOR\_BUFFER\_BIT)**

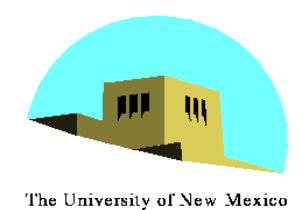

## **WebGL and GLSL**

- •WebGL requires shaders and is based less on a state machine model than a data flow model
- •Most state variables, attributes and related pre 3.1 OpenGL functions have been deprecated
- •Action happens in shaders
- Job of application is to get data to GPU

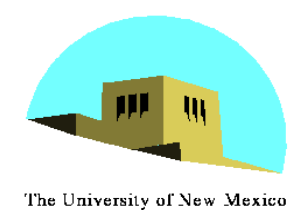

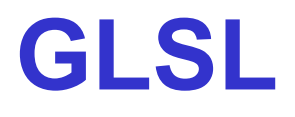

- •OpenGL Shading Language
- •C-like with
	- Matrix and vector types (2, 3, 4 dimensional)
	- Overloaded operators
	- C++ like constructors
- Similar to Nvidia's Cg and Microsoft **HLSL**
- •Code sent to shaders as source code
- •WebGL functions compile, link and get information to shaders interactive Computer Graphics 7E © Addison-Wesley 2015